Programming in C and C++ Lectures 10–12: C++ for Java and C programmers

Alan Mycroft<sup>1</sup>

Computer Laboratory, University of Cambridge

Michaelmas Term 2022/23

<sup>&</sup>lt;sup>1</sup>Notes based, with thanks, on slides due to Alastair Beresford and Andrew Moore

# Aims of C++

To quote Bjarne Stroustrup:

"C++ is a general-purpose programming language with a bias towards systems programming that:

- is a better C
- supports data abstraction
- supports object-oriented programming
- supports generic programming."

Alternatively: C++ is "an (almost upwards-compatible) extension of C with support for: classes and objects (including multiple inheritance), call-by-reference, operator overloading, exceptions and templates (a richer form of generics)".

Much is familiar from Java, but with many subtle differences.

## What we'll cover

- Differences between C and C++
- References versus pointers
- Overloaded functions and operators
- ▶ Objects in C++; Classes and structs; Destructors; Virtual functions
- Multiple inheritance; Virtual base classes; Casts
- Exceptions
- Templates and metaprogramming
- For exam purposes, focus on 'big-picture' novelties and differences between features of C++ and those in C and Java.
- For coding, sorry but compilers insist you get it exactly right.

## Reference sources

C++ is a big language with many subtleties. The current draft C++20 standard is 1841 pages (457 for the C++ language and 1152 for the C++ Standard Library; the grammar alone is 21 pages)!

These are useful when wanting to know more about exactly how things (e.g. lambdas, overloading resolution) work, they are <u>not</u> necessary for exam purposes!

## How to follow these three lectures

- These slides try capture the core features of C++, so that afterwards you will be able to read C++ code, and tentatively modify it. The Main ISO C++ versions are: C++98, C++11, C++20; we'll focus on core features—those in C++98.
- But C++ is a very complex language, so these slides are incomplete, even if they uncomfortably large.
- For exam purposes the fine details don't matter, it's more important to get the big picture, which I'll try to emphasise in lectures.

#### Should I program my application in C or C++? Or both or neither?

- One aim of these lectures is to help you decide.
- ► C and C++ both have very good run-time performance
- C++ has more facilities, but note Bjarne Stroustrup's quote:
   "C makes it easy to shoot yourself in the foot; C++ makes it harder, but when you do it blows your whole leg off."
- ► Even if C++ is a superset of C then mixing code is risky, e.g.
  - you don't want two conflicting IO libraries being active,
  - ▶ you often program using different metaphors in C and C++
  - C functions may not expect an exception to bypass their tidy-up code
  - Using C-coded stand-alone libraries in C++ is fine.
- C++ vs. Java? Speed vs. safety? More vs. fewer features? Java is trying to follow C++ (and C#) by having value types (objects/structs as values not just references).

Decide C  $\underline{or}$  C++ at the start of a project.

# C++ Types [big picture]

 $C{++}$  types are like C types, but additionally:

- character literals (e.g. 'a') are type char (but int in C)
- new type bool (values true and false)
- reference types: new type constructor &, so can have int x, \*y, &z;
- enum types are distinct (not just synonyms for integers)
- new type constructor class (generalising struct in C)
- names for enum, class, struct and union can be used directly as types (C needs an additional typedef)
- member functions (methods) can specify this to be const.

Many of the above changes are 'just what you expect from programming in Java'.

## $C{++}\xspace$ and thread\_local

C's storage classes are auto, extern, static, register. In C++:

- auto is reused in initialised definitions to mean 'the type of the initialising expression', e.g. auto x = foo(3);
- thread\_local is an additional storage class, e.g. static int x = 4; thread\_local int y = 5;
- register is removed since C++17.

# C++ booleans

- type bool has two values: true and false
- When cast to an integer,  $true \rightarrow 1$  and  $false \rightarrow 0$
- When casting from an integer, non-zero values become true and zero becomes false (NB: differs from enum, see next slide).

# C++ enumeration

- Unlike C, C++ enumerations define a new type; for example enum flag {is\_keyword=1, is\_static=2, is\_extern=4, ... }
- When defining storage for an instance of an enumeration, you use its name; for example: flag f = is\_keyword;
- Implicit type conversion is not allowed: f = 5; //wrong f = flag(5); //right(!!)
- Subtlety: Why is 5 'right' (but 8 would be wrong)? Answer: C++ rules to ensure 'bitmaps' work:
  - The maximum valid value of an enumeration is the enumeration's largest value rounded up to the nearest larger binary power minus one
  - The minimum valid value of an enumeration with no negative values is zero
  - The minimum valid value of an enumeration with negative values is the nearest least negative binary power

## References

C++ references provide an alternative name (alias) for a variable

- Generally used for specifying parameters to functions and return values as well as overloaded operators (more later)
- A reference is declared with the & operator; compare: int i[] = {1,3}; int &refi = i[0]; int \*ptri = &i[0];
- A reference must be initialised when it is declared

The connection between a reference and what it refers to cannot be changed after initialisation; for example: refi++; // increments value referenced to 2 ptri++; // increments the pointer to &i[1]

Think of reference types as pointer types with implicit \* at every use. Subtlety (non-examinable): C++11 added 'rvalue references', e.g. int &&lvr, useful in copy constructors (see later).

# References in function arguments

When used as a function parameter, a referenced value is not copied; for example:

```
void inc(int& i) { i++;}
```

- Declare a reference as const when no modification takes place
- It can be noticeably more efficient to pass a large struct by reference
- Implicit type conversion into a temporary takes place for a const reference but results in an error otherwise; for example:

```
1 float fun1(float&);
2 float fun2(const float&);
3 void test() {
4 double v=3.141592654;
5 fun1(v); // Wrong
```

- 6 fun2(v); // OK, but beware the temporary's lifetime
- 7 fun1((float)v); // OK, but beware the temporary's lifetime
  8 }
- Cf. Fortran call-by-reference

# Overloaded functions

- Just like Java we can define two functions with the same name, but varying in argument types (for good style functions doing different things should have different names).
- Type conversion is used to find the "best" match
- A best match may not always be possible:

```
1 void f(double);
2 void f(long);
3 void test() {
4 f(1L); // f(long)
5 f(1.0); // f(double)
6 f(1); // Wrong: f(long(1)) or f(double(1)) ?
```

Can also overload built-in operators, such as assignment and equality.

Applies both to top-level functions and member functions (methods).

# Scoping and overloading

Overloading does not apply to functions declared in different scopes; for example:

```
void f(int);
void example() {
void f(double);
f(1); //calls f(double);
}
```

# Default function arguments

- A function can have default arguments; for example: double log(double v, double base=10.0);
- A non-default argument cannot come after a default; for example: double log(double base=10.0, double v); //wrong
- A declaration does not need to name the variable; for example: double log(double v, double=10.0);
- Be careful of the lexical interaction between \* and =; for example: void f(char\*=0); // Wrong: '\*=' is assignment

### Namespaces

Related data can be grouped together in a <u>namespace</u>. Can use :: and <u>using</u> to access components. Think Java packages.

```
void f() { //usage
namespace Stack { //header file
  void push(char);
                                          . . .
  char pop();
                                          Stack::push('c');
                                          . . .
}
                                        }
namespace Stack { //implementation
  const int max_size = 100;
  char s[max_size];
  int top = 0;
  void push(char c) { ... }
  char pop() { ... }
}
```

## Example

```
1 namespace Module1 {int x;}
2
3 namespace Module2 {
    inline int sqr(const int& i) {return i*i;}
4
    inline int halve(const int& i) {return i/2;}
5
6 }
7
8 using namespace Module1; //"import" everything
9
10 int main() {
    using Module2::halve; //"import" the halve function
11
12 x = halve(x);
13 sqr(x);
                            //Wrong
14 }
```

(Non-examinable: C++20 adds module constructs giving more control over name visibility. Think Java 9 'modules', while namespaces are more like Java 'packages'.)

#### Using namespaces

- ► A namespace is a <u>scope</u> and expresses logical program structure
- It provides a way of collecting together related pieces of code
- A namespace without a name limits the scope of variables, functions and classes within it to the local execution unit
- The same namespace can be declared in several source files
- A namespace can be defined more than once
  - Allows, for example, internal and external library definitions
- The use of a variable or function name from a different namespace must be qualified with the appropriate namespace(s)
  - The keyword using allows this qualification to be stated once, thereby shortening names
  - Can also be used to generate a hybrid namespace
  - typedef can be used: typedef Some::Thing thing;
- The global function main() cannot be inside a namespace

# Linking C and C++ code

- The directive extern "C" specifies that the following declaration or definition should be linked as C, not C++, code: extern "C" int f();
- Multiple declarations and definitions can be grouped in curly brackets:

```
1 extern "C" {
2 int globalvar; //definition
3 int f();
4 void g(int);
5 }
```

Why do we need this?

- 'Name mangling' for overloaded functions. A C compiler typically generates linker symbol '\_f' for f above, but (in the absence of extern "C") a C++ compiler typically generates '\_\_Zlfv'.
- ► Function calling sequences may also differ (e.g. for exceptions).

# Linking C and C++ code

What if I want to write a library in C, and specify it via mylib.h which is importable into both C and C++?

Use conditional compilation (#ifdef) in mylib.h, e.g.

```
1 #ifdef __cplusplus
2 extern "C" void myfn(int, bool);
3 #else
4 # include <stdbool.h> // Ensure type bool defined in C
5 extern void myfn(int, bool);
6 #endif
```

# Linking C and C++ code

Care must be taken with pointers to functions and linkage:

```
1 extern "C" void qsort(void* p, \
2 size_t nmemb, size_t size, \
3 int (*compar)(const void*, const void*));
4
5 int compare(const void*,const void*);
6
7 char s[] = "some chars";
8 qsort(s,9,1,compare); //Wrong
```

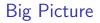

So far we've only done minor things.

- We've seen C++ extensions to C. But, apart from reference types, nothing really new has appeared that's beyond Java concepts.
- Now for classes and objects, which look the same, but aren't ...

# Classes and objects in C++ $\,$

C++ classes are somewhat like Java:

- Classes contain both data members and <u>member functions</u> (methods) which act on the data; they can extend (syntax ':') other classes.
- Members can be static (i.e. per-class)
- Members have access control: private, protected and public
- Classes are created with class or struct keywords
  - struct members default to public access; class to private
- A member function with the same name as a class is called a constructor
- Can use overloading on constructors and member functions.

But also:

A member function with the same name as the class, prefixed with a tilde (~), is called a <u>destructor</u>

# Classes and objects: big differences from Java

- Values of class types are not references to objects, but <u>the objects</u> <u>themselves</u>. So we access members with C-style '.' (but using '->' is more convenient when we have pointers to objects).
- We can create an object of class C, either by:
  - on the stack (or globally) by declaring a variable: C x;
  - on the heap: new C() (returns a pointer to C)
- Member functions (methods) by default are <u>statically</u> resolved. For Java-like code declare them <u>virtual</u>
- Member functions can be <u>declared</u> inside a class but <u>defined</u> outside it using '::' (the scope-resolution operator)
- C++ uses new to allocate and delete to de-allocate. There is no garbage collector—users must de-allocate heap objects themselves.

```
Example (emphasising differences from Java)
1 class Complex {
    double re, im; // private by default
2
3 public:
4
    Complex(double r=0.0, double i=0.0);
5 };
6
7 Complex::Complex(double r,double i) : re(r), im(i) {
    // preferred form, necessary for const fields
8
9 }
10
11 Complex::Complex(double r,double i) {
    re=r, im=i; // deprecated initialisation-by-assignment
12
13 }
14
15 int main() {
    Complex c(2.0), d(), e(1,5.0);
16
   return 0:
17
18 } // local objects c,d,e are deallocated on scope exit
```

#### New behaviours w.r.t. Java

In Java constructors are only used to initialise heap storage, and the only way we can update a field of an object is by x.f = e;.

In C++ having object values as first-class citizens gives more behaviours. Consider the following, given class C

For C structs, these either perform bit copies or leave x uninitialised.

 $C{++}\xspace$  class definitions may need to control the above behaviours to preserve class invariants and object encapsulation.

# Constructors and destructors

- A default constructor is a function with no arguments (or only default arguments)
- The programmer can specify one or more constructors, but as in Java, only one is called when an object is created.
- If no constructors are specified, the compiler generates a default constructor (which does does as little initialisation as possible).
- To forbid users of a class from using a default constructor then define it explicitly and declare it private.

#### There can only be one destructor

- This is called when a stack-allocated object goes out of scope (including when an exception causes this to happen—see later) or when a heap-allocated object is deallocated with delete;
- Stack-allocated objects with destructors are a useful way to release resources on scope exit (similar effect as Java try-finally) – "RAII: Resource Acquisition is Initialisation".
- Make destructors virtual if class has subtypes or supertypes.

## Copy constructor

► A new class instance can defined by initialisation; for example:

- In the second case, <u>by default</u> object d is initialised with copies of all of the non-static member variables of c; no constructor is called
- If this behaviour is undesirable (e.g. consider a class with a pointer as a member variable) define your own copy constructor:

Complex::Complex(const Complex&) { ... }

- ► To forbid users of a class from copying objects, make the copy constructor a private member function, or in C++11 use delete.
- Note that assignment, e.g. d = c; differs differs from initialisation and does not use the copy constructor—see next slide.

# Assignment operator

By default a class is copied on assignment by over-writing all non-static member variables; for example:

```
1 Complex c(), d(1.0,2.3);
```

- 2 c = d; //assignment
- This behaviour may also not be desirable (e.g. you might want to tidy up the object being over-written).
- The assignment operator (operator=) can be defined explicitly:

```
1 Complex& Complex::operator=(const Complex& c) {
2 ...
3 }
```

Note the result type of assignment, and the reference-type parameter (passing the argument by value would cause a copy constructor to be used before doing the assignment, and also be slower).

# Constant member functions

- Member functions can be declared const
- Prevents object members being modified by the function:

```
1 double Complex::real() const {
2   // forbidden to modify 're' or 'this->re' here
3   return re;
4 }
```

- The syntax might appear odd at first, but note that const above merely qualifies the (implicit/hidden) parameter 'this'. So here this is effectively declared as const Complex \*this instead of the usual Complex \*this.
- Helpful to both programmer (maintenance) and compiler (efficiency).

# Arrays and heap allocation

- An array of class objects can be defined if a class has a default constructor
- C++ has a new operator to place items on the heap: Complex\* c = new Complex(3.4);
- Items on the heap exist until they are explicitly deleted: delete c;
- Since C++ (like C) doesn't distinguish between a pointer to a single object and a pointer to an the first element of an array of objects, array deletion needs different syntax:

```
1 Complex* c = new Complex[5];
2 ...
3 delete[] c; //Using "delete" is wrong here
```

- When an object is deleted, the object destructor is invoked
- When an array is deleted, the object destructor is invoked on each element

# Exercises

 Write an implementation of a class LinkList which stores zero or more positive integers internally as a linked list <u>on the heap</u>. The class should provide appropriate constructors and destructors and a method pop() to remove items from the head of the list. The method pop() should return -1 if there are no remaining items. Your implementation should override the copy constructor and assignment operator to copy the linked-list structure between class instances. You might like to test your implementation with the following:

```
1 int main() {
2 int test[] = {1,2,3,4,5};
3 LinkList l1(test+1,4), l2(test,5);
4 LinkList l3=l2, l4;
5 l4=l1;
6 printf("%d %d %d\n",l1.pop(),l3.pop(),l4.pop());
7 return 0;
8 }
```

Hint: heap allocation & deallocation should occur exactly once!

# Operators

C++ allows the programmer to overload the built-in operators

► For example, a new test for equality:

```
1 bool operator==(Complex a, Complex b) {
2 return a.real()==b.real() && a.imag()==b.imag();
3 // presume real() is an accessor for field 're', etc.
4 }
```

An operator can be defined or declared within the body of a class, and in this case one fewer argument is required; for example:

```
1 bool Complex::operator==(Complex b) {
2 return re==b.real() && im==b.imag();
3 }
```

Almost all operators can be overloaded, including address-taking, assignment, array indexing and function application. It's probably bad practice to define ++x and x+=1 to have different meanings!

# Streams

Overloaded operators also work with built-in types

Note std::cin, std::cout, std::cerr

• Overloading is used to define << (C++'s "printf"); for example:

```
1 #include <iostream>
2
3 int main() {
4
    const char* s = "char array";
5
    std::cout << s << std::endl;</pre>
6
7
    //Unexpected output; prints &s[0]
8
    std::cout.operator<<(s).operator<<(std::endl);</pre>
9
10
   //Expected output; prints s
11
    std::operator<<(std::cout,s);</pre>
12
    std::cout.operator<<(std::endl);</pre>
13
    return 0;
14
15 }
```

# The 'this' pointer

If an operator is defined in the body of a class, it may need to return a reference to the current object

The keyword this can be used

For example:

```
1 Complex& Complex::operator+=(Complex b) {
2 re += b.real();
3 this->im += b.imag();
4 return *this;
5 }
```

In C (or assembler) terms this is an implicit argument to a method when seen as a function.

## Class instances as member variables

- A class can have an instance of another class as a member variable
- How can we pass arguments to the class constructor?
- ► New C++ syntax for constructors:

```
1 class Z {
2  Complex c;
3  Complex d;
4  Z(double x, double y): c(x,y), d(y) {
5   ...
6  }
7 };
```

- This notation must be used to initialise const and reference members
- It can also be more efficient

### Temporary objects

- Temporary objects are often created during execution
- A temporary which is not bound to a reference or named object exists only during evaluation of a full expression (BUGS BUGS BUGS!)
- Example: the C++ string class has a function c\_str() which returns a pointer to a C representation of a string:

```
1 string a("A "), b("string");
2 const char *s1 = a.c_str(); //OK
3 const char *s2 = (a+b).c_str(); //Wrong
4 ...
5 //s2 still in scope here, but the temporary holding
6 //"a+b" has been deallocated
7 ...
8 string tmp = a+b;
9 const char *s3 = tmp.c_str(); //OK
```

[Non-examinable:] C++11 added rvalue references '&&' to help address this issue.

### Friends

- If, within a class C, the declaration friend class D; appears, then D is allowed to access the private and protected members of C.
- A (non-member) function can be declared friend to allow it to access the private and protected members of the enclosing class, e.g.

```
1 class Matrix {
2 ...
3 friend Vector operator*(const Matrix&, const Vector&);
4 ...
5 };
6 }
```

This code allows operator\* to access the private fields of Matrix, even though it is defined elsewhere. Mental model: granting your lawyer rights to access your private papers.

Note that friendship isn't symmetric.

#### Inheritance

► C++ allows a class to inherit features of another:

```
1 class vehicle {
2 int wheels;
3 public:
4 vehicle(int w=4):wheels(w) {}
5 };
6
7 class bicycle : public vehicle {
    bool panniers;
8
9 public:
  bicycle(bool p):vehicle(2),panniers(p) {}
10
11 };
12
13 int main() {
14 bicycle(false);
15 }
```

# Derived member function call

I.e. when we call a function overridden in a subclass.

Default derived member function call semantics differ from Java:

```
1 // example13.hh
2
3 class vehicle {
4 int wheels;
5 public:
6 vehicle(int w=4):wheels(w) {}
7 int maxSpeed() {return 60;}
8 }:
9
10 class bicycle : public vehicle {
11
    bool panniers;
12 public:
  bicycle(bool p=true):vehicle(2),panniers(p) {}
13
    int maxSpeed() {return panniers ? 12 : 15;}
14
15 };
```

#### Example

```
1 #include <iostream>
2 #include "example13.hh"
3
4 void print_speed(vehicle &v, bicycle &b) {
    std::cout << v.maxSpeed() << " ";</pre>
5
    std::cout << b.maxSpeed() << std::endl;</pre>
6
7 }
8
9 int main() {
    bicycle b = bicycle(true);
10
    print_speed(b,b); //prints "60 12"
11
12 }
```

# Virtual functions

- Non-virtual member functions are called depending on the static type of the variable, pointer or reference
- Since a pointer to a derived class can be cast to a pointer to a base class, calls at base class do not see the overridden function.
- To get polymorphic behaviour, declare the function virtual in the superclass:

```
1 class vehicle {
2   int wheels;
3   public:
4   vehicle(int w=4):wheels(w) {}
5   virtual int maxSpeed() {return 60;}
6 };
```

# Virtual functions

In general, for a virtual function, selecting the right function has to be run-time decision; for example:

```
1 bicycle b(true);
2 vehicle v;
3 vehicle* pv;
4
5 user_input() ? pv = &b : pv = &v;
6
7 std::cout << pv->maxSpeed() << std::endl;
8 }
```

# Enabling virtual functions

- To enable virtual functions, the compiler generates a <u>virtual function</u> table or vtable
- A vtable contains a pointer to the correct function for each object instance
- Indirect (virtual) function calls are slower than direct function calls.
- Question: virtual function calls are compulsory in Java; is C++'s additional choice of virtual/non-virtual calls good for efficiency or bad for being an additional source of bugs?
- C++ vtables also contain an encoding of the class type: 'run-time type information' (RTTI). Syntax typeid(e) gives the type of e encoded as an object of type\_info which is defined in standard header <typeinfo>.

#### Abstract classes

- Just like Java except for syntax.
- Sometimes a base class is an un-implementable concept
- In this case we can create an abstract class:

```
1 class shape {
2 public:
3 virtual void draw() = 0;
```

```
4 }
```

- It is forbidden to instantiate an abstract class: shape s; //Wrong
- A derived class can provide an implementation for some (or all) the abstract functions
- A derived class with no abstract functions can be instantiated
- C++ has no equivalent to Java 'implements interface'.

#### Example

```
1 class shape {
2 public:
3   virtual void draw() = 0;
4 };
5
6 class circle : public shape {
7 public:
8   //...
9   void draw() { /* impl */ }
10 };
```

# Multiple inheritance

- It is possible to inherit from multiple base classes; for example: 1 class ShapelyVehicle: public vehicle, public shape { 2 ... 3 }
- Members from both base classes exist in the derived class
- If there is a name clash, explicit naming is required
- This is done by specifying the class name; for example: ShapelyVehicle sv; sv.vehicle::maxSpeed();

#### Multiple instances of a base class

With multiple inheritance, we can build:

```
1 class A { int var; };
2 class B : public A {};
3 class C : public A {};
4 class D : public B, public C {};
```

- This means we have two instances of A even though we only have a single instance of D
- This is legal C++, but means all accesses to members of A within a D must be stated explicitly:

```
1 D d;
2 d.B::var=3;
3 d.C::var=4;
```

### Virtual base classes

- Alternatively, we can have a single instance of the base class
- Such a "virtual" base class is shared amongst all those deriving from it

```
1 class Vehicle {int VIN;};
2 class Boat : public virtual Vehicle { ... };
3 class Car : public virtual Vehicle { ... };
4 class JamesBondCar : public Boat, public Car { ... };
```

 Multiple inheritance is often regarded as problematic, and one of the reasons for Java creating interface.

### Casts in C++

▶ In C, casts play multiple roles, e.g. given double \*p

1 int i = (int)\*p; // well-defined, safe

- 2 int j = \*(int \*)p; // undefined behaviour
- In C++ the role of constructors and casts overlap. Given double x consider (slide 25 defines Complex):
  - 1 Complex c1(x,0); // C++ initialisation syntax
    2 Complex c2 = Complex(x); // beware (two constructors?)
    3 Complex c3 = x; // OK, but 'explicit' would forbid
    4 int i0 = (int)x; // Classic C syntax
    5 int i1(x); // C++ initialisation syntax
    6 int i2 = int(x); // C++ constructor syntax for cast
    7 int i3 = x; // implicit cast
- c3 is OK—the Complex constructor can take one argument. Declare the constructor explicit if you want to disallow c3 (but not c2). Compare i3, some languages might forbid this.

# Casts from a class type

What if I want to write either of the following:

```
1 Complex c;
2 double d1 = (double)c; // explicit cast
3 double d2 = c; // implicit cast
```

These are faulted by the type checker.

Answer: overload operator double() for class Complex:

```
1 Class Complex {
2 ...
3 operator double() const { return re; }
4 }
```

Adding qualifier explicit requires casts to be explicit, allowing d1 but forbidding d2.

# Casts in C++ (new forms)

Downsides of C-style casts:

- hard to find (and classify) using a text editor in C or Java.
- they do no checking (cf. Java downcasts)

 $C{++}\xspace$  encourages the more-descriptive forms:

- dynamic\_cast<T>(e): like Java reference casts: run-time checks when casting pointers within an inheritance hierarchy. This uses RTTI.
- static\_cast<T>(e): nearest to C—best efforts at compile time, e.g. static\_cast<int>(3.14).
- reinterpret\_cast<T>(e): to explicitly flag re-use of bit patterns.
- const\_cast<T>(e): remove const (or volatile) from a type, to modify something the type says you can't!

#### Pointer casts and multiple inheritance

C-style casts (C1 \*)p (and indeed static\_cast<C1 \*>(p)) are risky in an inheritance hierarchy when multiple inheritance or virtual bases are used; the compiler must be able to see the inheritance tree otherwise it might not compile the right operation (casting to a superclass might require an addition or indirection).

Java single inheritance means that storage for a base class is always at offset zero in any subclass, making casting between references a no-op (albeit with a run-time check for a downcast).

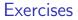

- 1. If a function f has a static instance of a class as a local variable, when might the class constructor be called?
- 2. Write a class Matrix which allows a programmer to define 2 × 2 matrices. Overload the common operators (e.g. +, -, \*, and /)
- Write a class Vector which allows a programmer to define a vector of length two. Modify your Matrix and Vector classes so that they inter-operate correctly (e.g. v2 = m\*v1 should work as expected)
- 4. Why should destructors in an abstract class almost always be declared virtual?

#### Exceptions

Just like Java, but you normally throw an object value rather than an object reference:

- Some code (e.g. a library module) may detect an error but not know what to do about it; other code (e.g. a user module) may know how to handle it
- ▶ C++ provides exceptions to allow an error to be communicated
- In C++ terminology, one portion of code <u>throws</u> an exception; another portion <u>catches</u> it.
- If an exception is thrown, the call stack is unwound until a function is found which catches the exception
- If an exception is not caught, the program terminates

C++ has no try-finally (use local variables having destructors – RAII).

### Throwing exceptions

- ▶ Exceptions in C++ are just normal values, matched by type
- A class is often used to define a particular error type: class MyError {};
- An instance of this can then be thrown, caught and possibly re-thrown:

```
1 void f() { ... throw MyError(); ... }
2 ...
3 try {
4 f();
5 }
6 catch (MyError) {
7 //handle error
8 throw; //re-throw error
9 }
```

# Conveying information

▶ The "thrown" type can carry information:

```
1 struct MyError {
<sup>2</sup> int errorcode:
3 MyError(i):errorcode(i) {}
4 };
5
6 void f() { ... throw MyError(5); ... }
7
8 try {
9 f();
10 }
11 catch (MyError x) {
12 //handle error (x.errorcode has the value 5)
13 ...
14 }
```

# Handling multiple errors

Multiple catch blocks can be used to catch different errors:

```
1 try {
2 ...
3 }
4 catch (MyError x) {
5 //handle MyError
6 }
7 catch (YourError x) {
8 //handle YourError
9 }
```

- The wildcard syntax catch(...) catches all exceptions but discouraged in practice (what have you caught?)
- Class hierarchies can be used to express exceptions. BUT, they need RTTI for the following code to work (the virtual function in SomeError causes it to have a vtable—and hence RTTI):

```
1 #include <iostream>
2
3 struct SomeError {virtual void print() = 0;};
4 struct ThisError : public SomeError {
   virtual void print() {
5
      std::cout << "This Error" << std::endl;</pre>
6
  }
7
8 };
9 struct ThatError : public SomeError {
   virtual void print() {
10
11
      std::cout << "That Error" << std::endl;</pre>
12 }
13 };
14 int main() {
   try { throw ThisError(); }
15
16 catch (SomeError& e) { //reference, not value
   e.print();
17
18 }
    return 0;
19
20 }
```

# Exceptions and local variables [important]

- When an exception is thrown, the stack is unwound
- The destructors of any local variables are called as this process continues
- Therefore it is good C++ design practice to wrap any locks, open file handles, heap memory etc., inside stack-allocated object(s), with constructors doing allocation and destructors doing deallocation. This design pattern is analogous to Java's try-finally, and is often referred to as "RAII: Resource Acquisition is Initialisation".

#### Templates

- Templates support <u>metaprogramming</u>, where code can be evaluated at compile time rather than run time
- Templates support <u>generic programming</u> by allowing types to be parameters in a program
- Generic programming means we can write one set of algorithms and one set of data structures to work with objects of any type
- We can achieve some of this flexibility in C, by casting everything to void \* (e.g. sort routine presented earlier), but at the cost of losing static checking.
- ▶ The C++ Standard Library makes extensive use of templates
- C++ templates are similar to, but richer than, Java generics.

## Templates – big-picture view (TL;DR)

Templates are like Java generics, but can have both type and value parameters:

template <typename T, int max>class Buffer { T[max] v; int n;};

- You can also specify 'template specialisations', special cases for certain types (think compile-time pattern matching).
- This gives lots of power (Turing-powerful) at compile time: 'metaprogramming'.
- Top-level functions can also be templated, with ML-style inference allowing template parameters to be omitted, given

1 template<typename T> void sort(T a[], const unsigned& len); 2 int a[] = {2,1,3};

then  $sort(a,3) \equiv sort < int > (a,3)$ 

The rest of the slides explore the details.

# An example: a generic stack [revision]

- The stack data structure is a useful data abstraction concept for objects of many different types
- In one program, we might like to store a stack of ints
- In another, a stack of NetworkHeader objects
- Templates allow us to write a single <u>generic</u> stack implementation for an unspecified type T
- What functionality would we like a stack to have?
  - bool isEmpty();
  - void push(T item);
  - T pop();
  - ► ...
- Many of these operations depend on the type T

```
[Just like Java so far.]
```

### Template for Stack

A class template is defined in the following manner: template<typename T> class Stack { ... } or equivalently (using historical pre-ISO syntax) template<class T> class Stack { ... }

- Instantiating such a Stack is syntactically like Java, so (e.g.) we can declare a variable by Stack<int> intstack;.
- Note that template parameter T can in principle be instantiated to any C++ type (here int). Java programmers: note Java forbids List<int> (generics cannot use primitive types); this is a good reason to prefer syntax template <typename T> over template <class T>.
- We can then use the object as normal: intstack.push(3);
- So, how do we implement Stack?
  - Write T whenever you would normally use a concrete type

```
1 // example16.hh
2
3 template<typename T> class Stack {
4
    struct Item { //class with all public members
5
   T val;
6
7 Item* next;
   Item(T v) : val(v), next(0) \{\}
8
  };
9
    Item* head;
10
11 // forbid users being able to copy stacks:
12 Stack(const Stack& s) {} //private
    Stack& operator=(const Stack& s) {} //private
13
14 public:
    Stack() : head(0) \{\}
15
<sup>16</sup> "Stack(); // should generally be virtual
17 T pop();
18 void push(T val);
   void append(T val);
19
20 };
```

```
1 // sample implementation and use of template Stack:
2
3 #include "example16.hh"
4
5 template<typename T> void Stack<T>::append(T val) {
    Item **pp = &head;
6
    while(*pp) {pp = &((*pp)->next);}
7
    *pp = new Item(val);
8
9 }
10
11 //Complete these as an exercise
12 template<typename T> void Stack<T>::push(T) {/* ... */}
13 template<typename T> T Stack<T>::pop() {/* ... */}
14 template<typename T> Stack<T>::~Stack() {/* ... */}
15
16 int main() {
    Stack<char> s;
17
    s.push('a'), s.append('b'), s.pop();
18
19 }
```

#### Template richer details

- A template parameter can take an integer value instead of a type: template<int i> class Buf { int b[i]; ... };
- A template can take several parameters: template<typename T,int i> class Buf { T b[i]; ... };
- A template parameter can be used to declare a subsequent parameter: template<typename T, T val> class A { ... };
- Template parameters may be given default values

```
1 template <typename T,int i=128> struct Buffer{
2  T buf[i];
3 };
4
5 int main() {
6  Buffer<int> B; //i=128
7  Buffer<int,256> C;
8 }
```

#### Templates behave like macros

A templated class is not type checked until the template is instantiated:

template<typename T> class B {const static T a=3;};

B<int> b; is fine, but what about B<B<int> > bi;?

Historically, template expansion behaved like macro expansion and could give rise to mysterious diagnostics for small errors; C++20 adds syntax for concept to help address this.

Template definitions often need to go in a header file, since the compiler needs the source to instantiate an object

Java programmers: in Java generics are implemented by "type erasure". Every generic type parameter is replaced by <code>Object</code> so a generic class compiles to a single class definition. Each call to a generic method has casts to/from <code>Object</code> inserted—these can never fail at run-time.

### Template specialisation

- The typename T template parameter will accept any type T
- We can define a <u>specialisation</u> for a particular type as well (effectively type comparison by pattern-matching at compile time)

```
1 #include <iostream>
2 class A {};
3
4 template<typename T> struct B {
   void print() { std::cout << "General" << std::endl;}</pre>
5
6 }:
7 template<> struct B<A> {
   void print() { std::cout << "Special" << std::endl;}</pre>
8
9 }:
10 int main() {
11 B<A> b1;
12 B<int> b2;
13 b1.print(); //Special
14 b2.print(); //General
15 }
```

### Templated functions

A top-level function definition can also be specified as a template; for example (think ML):

```
1 template<typename T> void sort(T a[],
2 const unsigned int& len);
```

- The type of the template is inferred from the argument types: int a[] = {2,1,3}; sort(a,3); => T is an int
- The type can also be expressed explicitly: sort<int>(a,3)
- There is no such type inference for templated classes
- Using templates in this way enables:
  - better type checking than using void \*
  - potentially faster code (no function pointers in vtables)
  - larger binaries if sort() is used with data of many different types

```
1 #include <iostream>
2
3 template<typename T> void sort(T a[], const unsigned int& len) {
    T tmp;
4
    for(unsigned int i=0;i<len-1;i++)</pre>
5
       for(unsigned int j=0; j<len-1-i; j++)</pre>
6
         if (a[j] > a[j+1]) //type T must support "operator>"
7
         tmp = a[j], a[j] = a[j+1], a[j+1] = tmp;
8
9 }
10
11 int main() {
    const unsigned int len = 5;
12
    int a[len] = \{1, 4, 3, 2, 5\};
13
    float f[len] = {3.14,2.72,2.54,1.62,1.41};
14
15
    sort(a,len), sort(f,len);
16
    for(unsigned int i=0; i<len; i++)</pre>
17
       std::cout << a[i] << "\t" << f[i] << std::endl:</pre>
18
19 }
```

# Overloading templated functions

- Templated functions can be overloaded with templated and non-templated functions
- Resolving an overloaded function call uses the "most specialised" function call
- If this is ambiguous, then an error is given, and the programmer must fix by:
  - being explicit with template parameters (e.g. sort<int>(...))
  - re-writing definitions of overloaded functions

# Template specialisation enables metaprogramming

Template metaprogramming means separating compile-time and run-time evaluation (we use enum to ensure compile-time evaluation of fact<7>).

```
1 #include <iostream>
2
3 template<unsigned int n> struct fact {
          enum { value = n * fact<n-1>::value };
4
5 };
6
7 template <> struct fact<0> {
   enum { value = 1 };
8
9 };
10
int main() {
    std::cout << "fact<7>::value = "
12
              << (unsigned int)fact<7>::value << std::endl;
13
14 }
```

Templates are a Turing-complete compile-time programming language!

#### Exercises

1. Provide an implementation for:

template<typename T> T Stack<T>::pop(); and template<typename T> Stack<T>::~Stack();

- Provide an implementation for: Stack(const Stack& s); and Stack& operator=(const Stack& s);
- 3. Using metaprogramming, write a templated class prime, which evaluates whether a literal integer constant (e.g. 7) is prime or not at compile time.
- 4. How can you be sure that your implementation of class prime has been evaluated at compile time?

# Miscellaneous things [non-examinable]

- C++ annotations [[thing]] like Java @thing
- ► C++ lambdas: like Java, but lambda is spelt '[]'. E.g.

```
1 auto addone = [](int x){ return x+1; }
```

```
std::cout << addone(5);</pre>
```

Lambdas have class type (like Java), and the combination of auto and overloading the 'operator()' makes everything just work. Placing variables between the '[]' enables access to free variables: default by rvalue, prefix with '&' for lvalue, e.g. '[i,&j]'

- C++20 lets programmers define operator '<=>' (3-way compare) on a class, and get 6 binary comparisons ('==, '<', '<=' etc.) for free.</p>
- use keyword constexpr to require an expression to be compile-time evaluable—helps with template metaprogramming.
- use nullptr for new C++ code—instead of NULL or 0, which still largely work.